# *Word, fonctionnalités avancées version 2016/2013/2010 - certification TOSA® à distance en option*

*Cours Pratique de 2 jours - 14h Réf : WTO - Prix 2024 : 850€ HT*

Cette formation vous initiera aux fonctionnalités avancées de Word pour la création de documents complexes. Vous y verrez notamment la gestion de longs documents, le publipostage, la création de formulaires, de macro-commandes...

## OBJECTIFS PÉDAGOGIQUES

#### À l'issue de la formation l'apprenant sera en mesure de :

Élaborer des présentations complexes et enrichir ses contenus

Concevoir des documents longs structurés

Maîtriser le publipostage

Créer et gérer les liaisons entre Word et les autres logiciels de MS. Office

Utiliser des codes de champs et créer des macrocommandes simples

# MÉTHODES PÉDAGOGIQUES

Pédagogie active basée sur des échanges, des cas pratiques, des exercices d'entraînement au passage optionnel de la certification TOSA® et une évaluation des acquis tout au long de la formation.

# TRAVAUX PRATIQUES

Apport théoriques, échanges, partages d'expériences, démonstrations, travaux dirigés et cas pratiques pour vous entraîner au long de la formation.

### **CERTIFICATION**

La certification TOSA® atteste pour une durée de 3 ans des compétences de l'apprenant sur une échelle de 1 000 points. Le diplôme TOSA® est envoyé si le score de l'apprenant est supérieur à 351 points.

Une fois l'examen réalisé, l'apprenant peut consulter en direct ses résultats et reçoit par e-mail une attestation, une restitution détaillée de ses compétences ainsi que son diplôme sous 5 jours.

L'examen dure 1 H 00 et se présente sous la forme de 35 exercices alternant entre des manipulations sur le logiciel et des QCM, dont la difficulté s'adapte selon les réponses de l'apprenant.

Sans demande spécifique, il est dispensé par défaut en français et sur la version logicielle la plus récente. La surveillance est faite par un logiciel et est enregistrée à des fins de contrôle de conformité.

### PARTICIPANTS

Toute personnes souhaitant se perfectionner sur Word et découvrir ses fonctionnalités avancées.

#### PRÉREQUIS

Bonne connaissance de Word ou connaissances équivalentes à celles apportées par le cours Word 2016/2013/2010, perfectionnement (PAF).

#### COMPÉTENCES DU FORMATEUR

Les experts qui animent la formation sont des spécialistes des matières abordées. Ils ont été validés par nos équipes pédagogiques tant sur le plan des connaissances métiers que sur celui de la pédagogie, et ce pour chaque cours qu'ils enseignent. Ils ont au minimum cinq à dix années d'expérience dans leur domaine et occupent ou ont occupé des postes à responsabilité en entreprise.

#### MODALITÉS D'ÉVALUATION

Le formateur évalue la progression pédagogique du participant tout au long de la formation au moyen de QCM, mises en situation, travaux pratiques…

Le participant complète également un test de positionnement en amont et en aval pour valider les compétences acquises.

#### MOYENS PÉDAGOGIQUES ET TECHNIQUES

• Les moyens pédagogiques et les méthodes d'enseignement utilisés sont principalement : aides audiovisuelles, documentation et support de cours, exercices pratiques d'application et corrigés des exercices pour les stages pratiques, études de cas ou présentation de cas réels pour les séminaires de formation. • À l'issue de chaque stage ou séminaire, ORSYS fournit aux participants un questionnaire d'évaluation du cours qui est ensuite analysé par nos équipes pédagogiques.

• Une feuille d'émargement par demi-journée de présence est fournie en fin de formation ainsi qu'une attestation de fin de formation si le stagiaire a bien assisté à la totalité de la session.

#### MODALITÉS ET DÉLAIS D'ACCÈS

L'inscription doit être finalisée 24 heures avant le début de la formation.

#### ACCESSIBILITÉ AUX

PERSONNES HANDICAPÉES Vous avez un besoin spécifique d'accessibilité ? Contactez Mme FOSSE, référente handicap, à l'adresse suivante pshaccueil@orsys.fr pour étudier au mieux votre demande et sa faisabilité.

# **LE PROGRAMME**

dernière mise à jour : 05/2023

## 1) Concevoir un document

- Utiliser les caractères avec les paramètres avancés et les enchaînements.
- Définir des listes numérotées et des puces.
- Mettre en page et imprimer un document avec plusieurs sections.
- Intégrer un tableau, modifier ses propriétés et effectuer des calculs.
- Créer un SmartArt, filigrane, image et gérer l'habillage d'objets.
- Structurer un document avec des sauts de section complexes.

*Travaux pratiques : Travailler des longs documents, avec des objets et plusieurs sections.*

## 2) Structurer un document long

- Utiliser les numérotations spéciales et les listes personnalisées.
- Insérer des sommaires et des tables de matières.
- Gérer les styles et utiliser le multicolonnage.
- Enrichir et utiliser les QuickParts, l'organisateur et les modèles.
- Organiser les documents maîtres et les sous-documents.
- Insérer des références.
- Paramétrer la correction, les fonctions "recherche" et "traduction".

*Travaux pratiques : Créer des modèles, un QuickPart, un document maître avec insertion de sous-documents, de notes, de citations et de légendes.*

## 3) Utiliser l'interopérabilité de Word

- Convertir un document Word.
- Insérer un tableau lié à Excel.
- Maîtriser le transfert et l'export de données : PDF, Web, email...
- Concevoir des plans PowerPoint à partir de Word.

*Travaux pratiques : Créer un PowerPoint avec un plan Word.*

## 4) Concevoir un formulaire

- Définir le texte générique et les zones à remplir.
- Insérer une liste déroulante, des cases à cocher.
- Protéger un formulaire, un document partagé et suivre les modifications.

*Travaux pratiques : Créer des formulaires.*

# 5) Maîtriser le publipostage et ses liaisons

- Créer une enveloppe ou une étiquette d'adresse.
- Insérer des champs et préparer les étiquettes.
- Ajouter, trier et modifier une liste de destinataires.
- Sélectionner des enregistrements à imprimer.
- Créer un texte conditionnel, une règle et des requêtes.
- Maîtriser un document à zones variables.

*Travaux pratiques : Créer des formulaires et une liaison avec Excel.*

- 6) Utiliser les codes et automatiser des tâches
- Insérer des codes de champs, des zones de texte et des liens hypertexte.
- Signer numériquement un document.
- Enregistrer, mettre à jour et supprimer une macro.
- Maîtriser les statistiques et propriétés d'un document.

## - Gérer les versions d'un fichier.

*Travaux pratiques : Manipuler des codes de champs, zones texte, liens hypertextes, et une macro.*

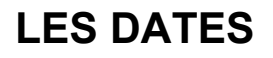

CLASSE À DISTANCE 2024 : 11 juil., 14 oct.

PARIS 2024 : 04 juil., 07 oct.